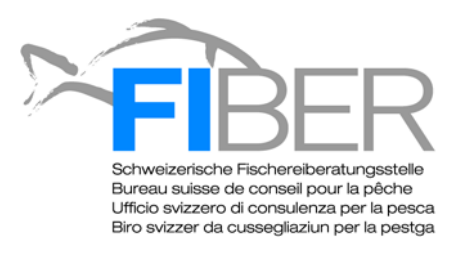

## **Anleitung Protokoll Laichgrubenerfassung von Forellen**

1.) **Gewässer:** Name des Gewässers.

2.) **Strecke:** Der untersuchte Abschnitt des Gewässers. Drucken Sie sich eine detaillierte Karte des Gewässers aus (z. B. von [www.map.geo.admin.ch\)](http://www.map.geo.admin.ch/), zeichnen Sie die untersuchten Streckenabschnitte ein und benennen Sie diese auf der Karte und auf den Protokollen. Die Streckenmarkierung auf einer Karte kann auch am Computer gemacht werden (die Karte kann zum Beispiel mit der Print Screen Funktion kopiert und danach im Powerpoint bearbeitet werden).

3.) **Kartierungsteam:** Namen der an der Kartierung beteiligten Personen.

4.) **Kontakt:** Telefonnummer und Email-Adresse des Protokollführers.

5.) **Datum, von … bis …:** Datum der Kartierung. Tragen Sie in dieses Feld auch die Uhrzeit zu Beginn der Kartierung und am Ende der Kartierung ein.

6.) **Witterung, Wassertemperatur:** Witterung und Wassertemperatur am Tag der Kartierung (Wassertemperatur optional).

7.) **Anmerkungen zum Gewässer** (optional): Notieren Sie, falls das Gewässer am Kartierungs-Tag nicht in seinem "Normal-Zustand" ist. Sie können hier auch den Abfluss am Tag der Kartierung notieren (www.hydrodaten.admin.ch). 10.) **Nr. Laichgrube:** Nummerieren Sie die beobachteten Laichgruben.

11.) **Koordinaten / GPS** (optional): Bestimmen Sie die Position der Laichgrube und notieren Sie die GPS Koordinaten. Zur Positionsbestimmung können Sie zum Beispiel das "Easy GPS App" fürs I-Phone verwenden. Zusätzlich, oder wenn sie kein GPS-Gerät haben, können Sie die Laichgrube auf einer Karte einzeichnen. Falls Sie die Karte benützen, schreiben Sie das Datum der Kartierung und die Nummer der Laichgrube auf die Karte. Benutzen Sie für jeden Gang ans Wasser und jede untersuchte Strecke einen neuen Karten-Ausdruck.

12.) **Anzahl Fische:** Notieren Sie, wie viele Fische sich auf oder in unmittelbarer Nähe der Laichgrube befinden.

13.) **Länge Fische (cm):** Notieren Sie die Grösse der Fische auf/bei der Laichgrube. Die Grösse der Fische soll geschätzt werden. Falls Sie mehrere Fische beobachten, notieren Sie die Grösse entweder einzeln für jeden Fisch oder als Grössenbereich für alle Fische.

12.) **Foto Nr.** (optional): Wenn Sie von einer Laichgrube ein Foto machen, dann notieren Sie hier die Nummer oder den Namen (z.B. DSC2002) des Fotos.

13.) **Bemerkungen** (optional): Hier können Sie weitere Beobachtungen notieren.

## **WICHTIG:**

- Waten Sie nicht (oder so wenig wie möglich) durchs Gewässer, damit Sie auf keinen Fall auf Laichgruben treten
- Respektieren Sie Landbesitzer, falls sie Ihnen den Zutritt zu Ihrem privaten Grund untersagen sollten
- Benutzen Sie für jede Strecke ein neues Protokollblatt
- Benutzen Sie für jeden Gang ans Wasser ein neues Protokollblatt
- Wenn Sie die Laichgruben auf der Karte einzeichnen, benutzen Sie für jeden Gang ans Wasser und jede Strecke einen neuen Karten-Ausdruck
- Protokollieren Sie auch die Gänge ans Wasser, während denen Sie keine Laichgruben beobachten
- Bitte schreiben Sie leserlich. Das Protokoll muss von anderen Leuten ausgewertet werden können. Am besten füllen Sie selbst die erhobenen Daten zu Hause ins Excel-Protokoll. Das vereinfacht uns die Auswertung und verringert die Gefahr, dass beim Übertragen der Daten durch Dritte Fehler passieren.

**Protokoll-Rückgabe** an die Fiber (Kontaktdaten siehe Fusszeile)

Version 1, Juni 2013